# <span id="page-0-0"></span>Package: AzureCosmosR (via r-universe)

September 30, 2024

Title Interface to the 'Azure Cosmos DB' 'NoSQL' Database Service

Version 1.0.0

Description An interface to 'Azure CosmosDB':

<<https://azure.microsoft.com/en-us/services/cosmos-db/>>. On the admin side, 'AzureCosmosR' provides functionality to create and manage 'Cosmos DB' instances in Microsoft's 'Azure' cloud. On the client side, it provides an interface to the 'Cosmos DB' SQL API, letting the user store and query documents and attachments in 'Cosmos DB'. Part of the 'AzureR' family of packages.

URL <https://github.com/Azure/AzureCosmosR>

<https://github.com/Azure/AzureR>

# BugReports <https://github.com/Azure/AzureCosmosR/issues>

License MIT + file LICENSE

#### VignetteBuilder knitr

**Depends**  $R$  ( $>= 3.3$ )

- Imports utils, AzureRMR (>= 2.3.3), curl, openssl, jsonlite, httr, uuid, vctrs  $(>= 0.3.0)$
- Suggests AzureTableStor, mongolite, DBI, odbc, dplyr, testthat, knitr, rmarkdown

Roxygen list(markdown=TRUE, r6=FALSE)

RoxygenNote 7.1.1

Repository https://azure.r-universe.dev

RemoteUrl https://github.com/azure/azurecosmosr

RemoteRef HEAD

RemoteSha 58e0461af1b561e817aef0b97a06e82cfc437c08

# <span id="page-1-0"></span>**Contents**

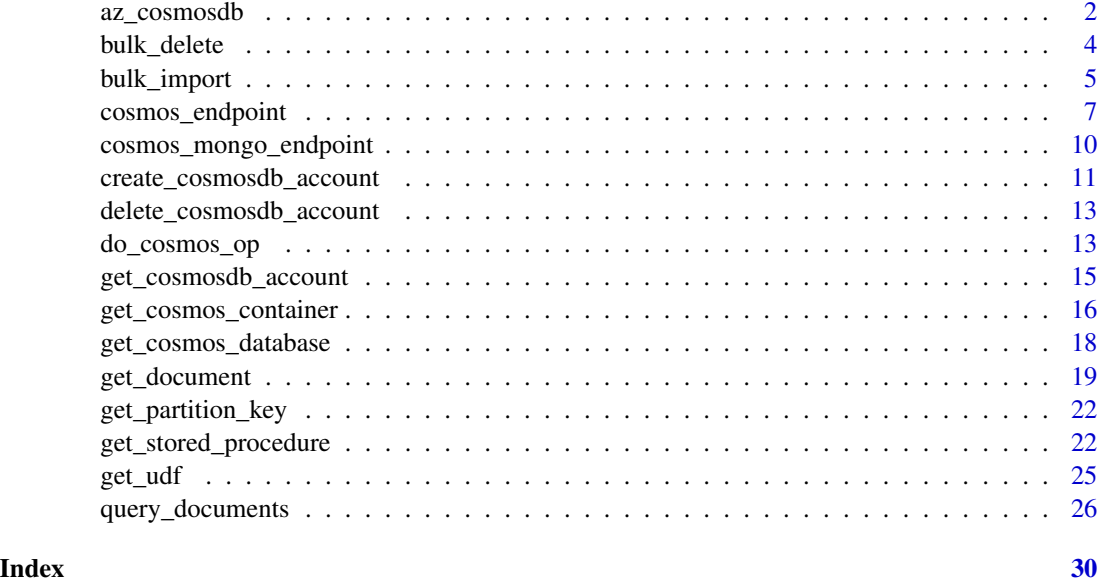

<span id="page-1-1"></span>az\_cosmosdb *Azure Cosmos DB account class*

# Description

Class representing an Azure Cosmos DB account. For working with the data inside the account, see [cosmos\\_endpoint](#page-6-1) and [cosmos\\_database.](#page-17-1)

# Methods

The following methods are available, in addition to those provided by the [AzureRMR::az\\_resource](#page-0-0) class:

- list\_keys(read\_only=FALSE): Return the access keys for this account.
- regen\_key(kind): Regenerate (change) an access key. kind should be one of "primary", "secondary", "primaryReadonly" or "secondaryReadonly".
- get\_endpoint(interface, ...): Return a default endpoint object for interacting with the data. See 'Endpoints' below.
- get\_sql\_endpoint(key, key\_type): Return an object representing the core (SQL) endpoint of the account.
- get\_table\_endpoint(key): Return an object representing the table storage endpoint of the account.
- get\_mongo\_endpoint(collection, key, mongo\_options): Return an object representing the MongoDB enpoint of the account.

#### <span id="page-2-0"></span>az\_cosmosdb 3

#### Details

Initializing a new object of this class can either retrieve an existing Cosmos DB resource, or create a new resource on the host. Generally, the best way to initialize an object is via the get\_cosmosdb\_account or create\_cosmosdb\_account methods of the [AzureRMR::az\\_resource\\_group](#page-0-0) class, which handle the details automatically.

#### Endpoints

Azure Cosmos DB provides multiple APIs for accessing the data stored within the account. You choose at account creation the API that you want to use: core (SQL), table storage, Mongo DB, Apache Cassandra, or Gremlin. The following methods allow you to create an endpoint object corresponding to these APIs.

- get\_endpoint(interface=NULL, ...): Return an endpoint object for interacting with the data. The default interface=NULL will choose the interface that you selected at account creation. Otherwise, set interface to one of "sql", "table", "mongo", "cassandra" or "gremlin" to create an endpoint object for that API. It's an error to select an interface that the Cosmos DB account doesn't actually provide.
- get\_sql\_endpoint(key, key\_type=c("master", "resource")): Return an endpoint object for the core (SQL) API, of class [cosmos\\_endpoint.](#page-6-1) A master key provides full access to all the data in the account; a resource key provides access only to a chosen subset of the data.
- get\_table\_endpoint(key): Return an endpoint object for the table storage API, of class [AzureTableStor::table\\_endpoint.](#page-0-0)
- get\_mongo\_endpoint(key, mongo\_options): Return an endpoint object for the MongoDB API, of class cosmos mongo endpoint. mongo\_options should be an optional named list of parameters to set in the connection string.

Note that AzureCosmosR provides a client framework only for the SQL API. To use the table storage API, you will also need the AzureTableStor package, and to use the MongoDB API, you will need the mongolite package. Currently, the Cassandra and Gremlin APIs are not supported.

As an alternative to AzureCosmosR, you can also use the ODBC protocol to interface with the SQL API. By installing a suitable ODBC driver, you can then talk to Cosmos DB in a manner similar to other SQL databases. An advantage of the ODBC interface is that it fully supports cross-partition queries, unlike the REST API. A disadvantage is that it does not support nested document fields; functions like array\_contains() cannot be used, and attempts to reference arrays and objects may return incorrect results.

### See Also

[get\\_cosmosdb\\_account,](#page-14-1) [create\\_cosmosdb\\_account,](#page-10-1) [delete\\_cosmosdb\\_account](#page-12-1)

[cosmos\\_endpoint,](#page-6-1) [cosmos\\_database,](#page-17-1) [cosmos\\_container,](#page-15-1) [query\\_documents,](#page-25-1) [cosmos\\_mongo\\_endpoint,](#page-9-1) [AzureTableStor::table\\_endpoint,](#page-0-0) [mongolite::mongo](#page-0-0)

<span id="page-3-1"></span><span id="page-3-0"></span>

#### Description

Delete a set of documents from an Azure Cosmos DB container

#### Usage

```
bulk_delete(container, ...)
## S3 method for class 'cosmos_container'
bulk_delete(
 container,
  query,
 partition_key,
 procname = "_AzureCosmosR_bulkDelete",
  headers = list(),
  ...
)
```
# Arguments

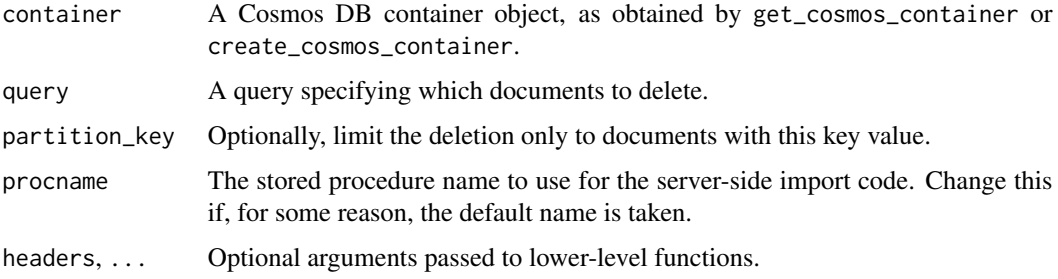

# Details

This is a convenience function to delete multiple documents from a container. It works by creating a stored procedure and then calling it with the supplied query as a parameter. This function is not meant for production use.

### Value

The number of rows deleted.

### See Also

[bulk\\_import,](#page-4-1) [cosmos\\_container](#page-15-1)

# <span id="page-4-0"></span>bulk\_import 5

# Examples

## Not run:

```
endp <- cosmos_endpoint("https://myaccount.documents.azure.com:443/", key="mykey")
db <- get_cosmos_database(endp, "mydatabase")
cont <- create_cosmos_container(db, "mycontainer", partition_key="sex")
 # importing the Star Wars data from dplyr
bulk_import(cont, dplyr::starwars)
# deleting a subset of documents
bulk_delete(cont, "select * from mycontainer c where c.gender = 'masculine'")
# deleting documents for a specific partition key value
bulk_delete(cont, "select * from mycontainer", partition_key="male")
# deleting all documents
bulk_delete(cont, "select * from mycontainer")
```
## End(Not run)

<span id="page-4-1"></span>bulk\_import *Import a set of documents to an Azure Cosmos DB container*

#### Description

Import a set of documents to an Azure Cosmos DB container

# Usage

```
bulk_import(container, ...)
## S3 method for class 'cosmos_container'
bulk_import(
  container,
  data,
  init_chunksize = 1000,
  verbose = TRUE,
  procname = "_AzureCosmosR_bulkImport",
  ...
)
```
#### Arguments

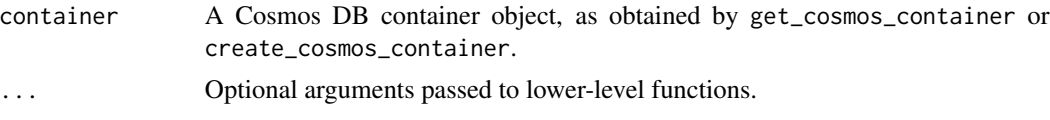

<span id="page-5-0"></span>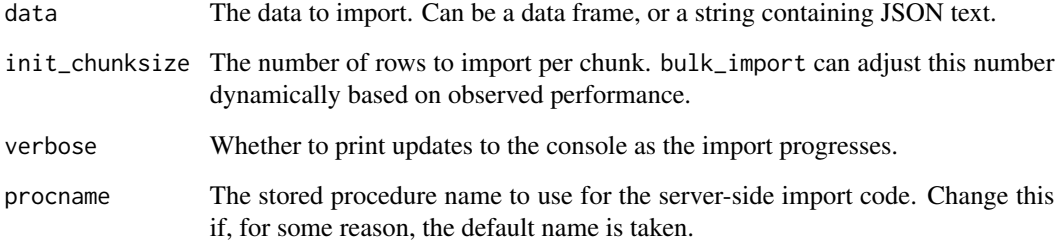

# Details

This is a convenience function to import a dataset into a container. It works by creating a stored procedure and then calling it in a loop, passing the to-be-imported data in chunks. The dataset must include a column for the container's partition key or an error will result.

Note that this function is not meant for production use. In particular, if the import fails midway through, it will not clean up after itself: you should call bulk\_delete to remove the remnants of a failed import.

# Value

A list containing the number of rows imported, for each value of the partition key.

#### See Also

[bulk\\_delete,](#page-3-1) [cosmos\\_container](#page-15-1)

#### Examples

## Not run:

```
endp <- cosmos_endpoint("https://myaccount.documents.azure.com:443/", key="mykey")
db <- get_cosmos_database(endp, "mydatabase")
cont <- create_cosmos_container(db, "mycontainer", partition_key="sex")
# importing the Star Wars data from dplyr
# notice that rows with sex=NA are not imported
bulk_import(cont, dplyr::starwars)
# importing from a JSON file
writeLines(jsonlite::toJSON(dplyr::starwars), "starwars.json")
bulk_import(cont, "starwars.json")
```
## End(Not run)

<span id="page-6-1"></span><span id="page-6-0"></span>

#### Description

Client endpoint for Azure Cosmos DB core API

#### Usage

```
cosmos_endpoint(
  host,
 key,
 key_type = c("master", "resource"),
  api_version = getOption("azure_cosmosdb_api_version")
\lambdacall_cosmos_endpoint(
  endpoint,
 path,
  resource_type,
  resource_link,
  options = list(),
  headers = list(),
 body = NULL,
  encode = "ison".do_continuations = TRUE,
  http_verb = c("GET", "DELETE", "PUT", "POST", "PATCH", "HEAD"),
  num_retries = 10,
  ...
\mathcal{L}process_cosmos_response(response, ...)
## S3 method for class 'response'
process_cosmos_response(
  response,
 http_status_handler = c("stop", "warn", "message", "pass"),
  return_headers = NULL,
  simplify = FALSE,
  ...
\lambda## S3 method for class 'list'
process_cosmos_response(
  response,
  http_status_handler = c("stop", "warn", "message", "pass"),
  return_headers = NULL,
```

```
simplify = FALSE,
 ...
\big)
```
# Arguments

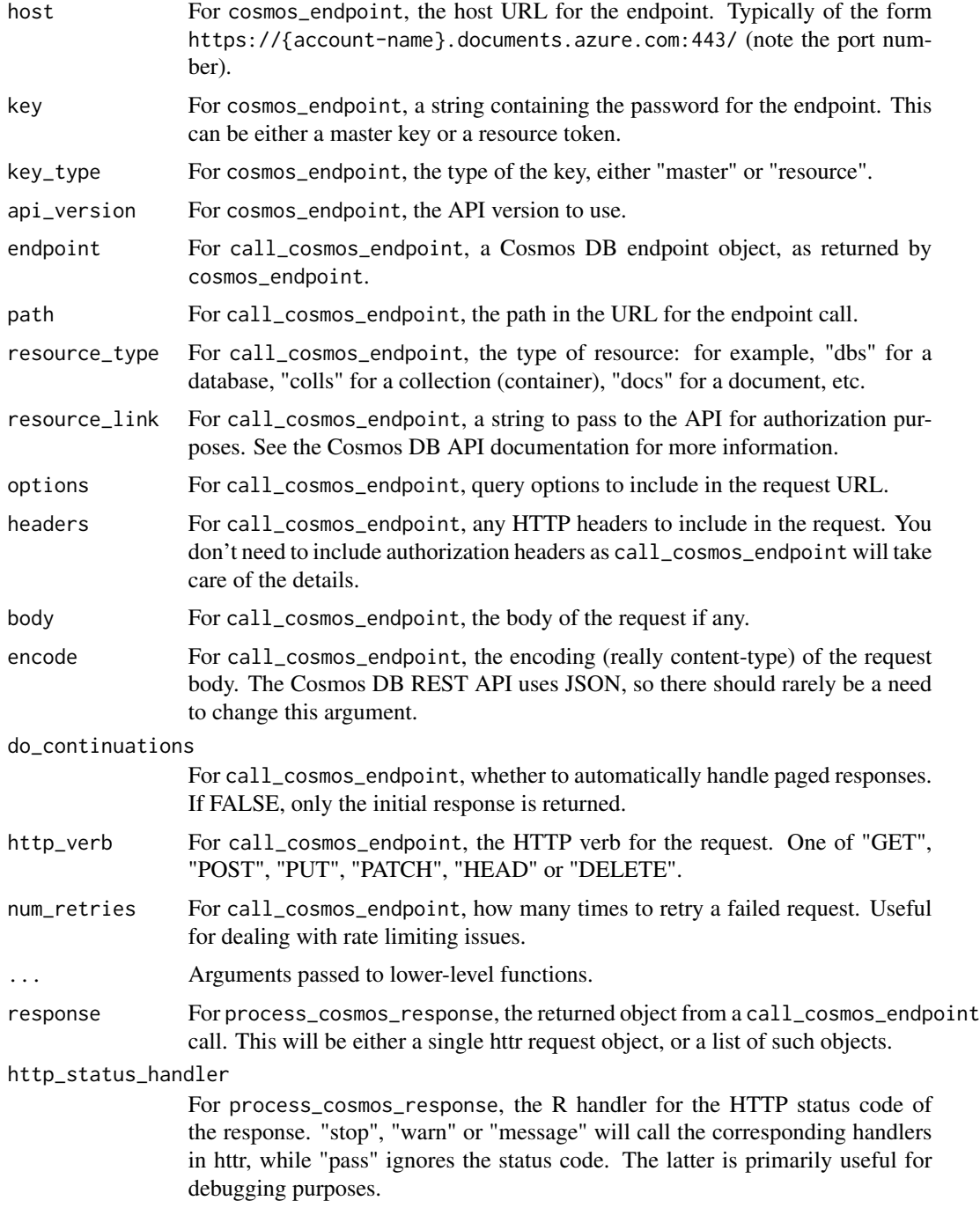

<span id="page-8-0"></span>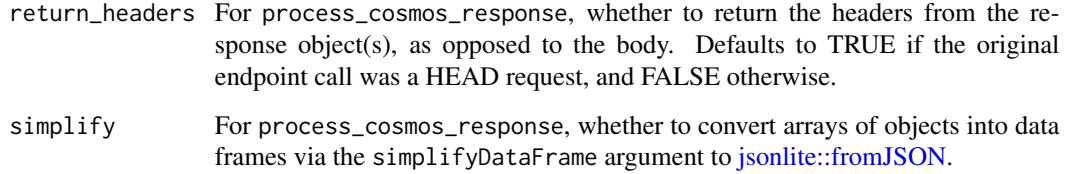

#### Details

These functions are the basis of the SQL API client framework provided by AzureCosmosR. The cosmos\_endpoint function returns a client object, which can then be passed to other functions for querying databases and containers. The call\_cosmos\_endpoint function sends calls to the REST endpoint, the results of which are then processed by process\_cosmos\_response.

In most cases, you should not have to use call\_cosmos\_endpoint directly. Instead, use do\_cosmos\_op which provides a slightly higher-level interface to the API, by providing sensible defaults for the resource\_type andresource\_link arguments and partially filling in the request path.

As an alternative to AzureCosmosR, you can also use the ODBC protocol to interface with the SQL API. By installing a suitable ODBC driver, you can then talk to Cosmos DB in a manner similar to other SQL databases. An advantage of the ODBC interface is that it fully supports cross-partition queries, unlike the REST API. A disadvantage is that it does not support nested document fields; functions like array\_contains() cannot be used, and attempts to reference arrays and objects may return incorrect results.

Note that AzureCosmosR is a framework for communicating directly with the *core* Cosmos DB client API, also known as the "SQL" API. Cosmos DB provides other APIs as options when creating an account, such as Cassandra, MongoDB, table storage and Gremlin. These APIs are not supported by AzureCosmosR, but you can use other R packages for working with them. For example, you can use AzureTableStor to work with the table storage API, or mongolite to work with the MongoDB API.

#### Value

For cosmos\_endpoint, an object of S3 class cosmos\_endpoint.

For call\_cosmos\_endpoint, either a httr response object, or a list of such responses (if a paged query, and do\_continuations is TRUE).

For process\_cosmos\_response and a single response object, the content of the response. This can be either the parsed response body (if return\_headers is FALSE) or the headers (if return\_headers is TRUE).

For process\_cosmos\_response and a list of response objects, a list containing the individual contents of each response.

# See Also

[do\\_cosmos\\_op,](#page-12-2) [cosmos\\_database,](#page-17-1) [cosmos\\_container,](#page-15-1) [az\\_cosmosdb](#page-1-1)

[httr::VERB,](#page-0-0) which is what carries out the low-level work of sending the HTTP request.

# Examples

```
## Not run:
endp <- cosmos_endpoint("https://myaccount.documents.azure.com:443/", key="mykey")
# properties for the Cosmos DB account
call_cosmos_endpoint(endp, "", "", "") %>%
   process_cosmos_response()
```
## End(Not run)

<span id="page-9-1"></span>cosmos\_mongo\_endpoint *MongoDB endpoint for Azure Cosmos DB*

# Description

MongoDB endpoint for Azure Cosmos DB

#### Usage

```
cosmos_mongo_endpoint(
 host,
 key,
 mongo_options = list(),
 connection_string = NULL
)
cosmos_mongo_connection(endpoint, ...)
## S3 method for class 'cosmos_mongo_endpoint'
cosmos_mongo_connection(endpoint, collection, database, ...)
```
# Arguments

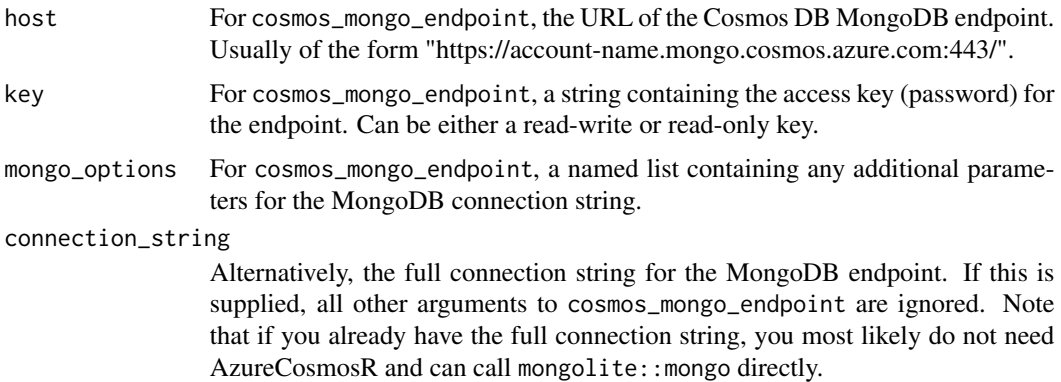

<span id="page-9-0"></span>

<span id="page-10-0"></span>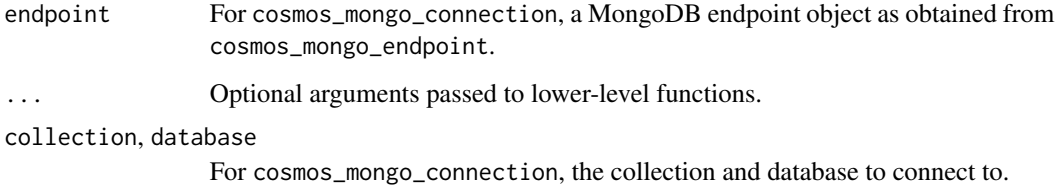

#### Details

These functions act as a bridge between the Azure resource and the functionality provided by the mongolite package.

#### Value

For cosmos\_mongo\_endpoint, an object of S3 class cosmos\_mongo\_endpoint.

For cosmos\_mongo\_connection, an object of class mongolite::mongo which can then be used to interact with the given collection.

# See Also

[az\\_cosmosdb,](#page-1-1) [mongolite::mongo](#page-0-0)

For the SQL API client framework: [cosmos\\_endpoint,](#page-6-1) [cosmos\\_database,](#page-17-1) [cosmos\\_container,](#page-15-1) [query\\_documents](#page-25-1)

# Examples

## Not run:

```
mendp <- cosmos_mongo_endpoint("https://mymongoacct.mongo.cosmos.azure.com:443",
   key="mykey")
```
cosmos\_mongo\_connection(mendp, "mycollection", "mydatabase")

## End(Not run)

<span id="page-10-1"></span>create\_cosmosdb\_account

*Create Azure Cosmos DB account*

# Description

Method for the [AzureRMR::az\\_resource\\_group](#page-0-0) class.

# <span id="page-11-0"></span>Usage

```
create_cosmosdb_account(
    name,
    location = self$location,
    interface = c("sql", "cassandra", "mongo", "table", "graph"),
    serverless = FALSE,
    free_tier = FALSE,
    properties = list(),
    ...
)
```
#### Arguments

- name: The name of the Cosmos DB account.
- location: The location/region in which to create the account. Defaults to the resource group's location.
- interface: The default API by which to access data in the account.
- serverless: Whether this account should use provisioned throughput or a serverless mode. In the latter, you are charged solely on the basis of the traffic generated by your database operations. Serverless mode is best suited for small-to-medium workloads with light and intermittent traffic that is hard to forecast; it is currently (January 2021) in preview.
- free\_tier: Whether this account should be in the free tier, in which a certain amount of database operations are provided free of charge. You can have one free tier account per subscription.
- properties: Additional properties to set for the account.
- wait: Whether to wait until the Cosmos DB account provisioning is complete.
- ...: Optional arguments to pass to az\_cosmosdb\$new().

#### Details

This method creates a new Azure Cosmos DB account in the given resource group. Azure Cosmos DB is a globally distributed multi-model database that supports the document, graph, and key-value data models.

The ARM resource object provides methods for working in the management plane. For working in the data plane, AzureCosmosR provides a client framework that interfaces with the core (SQL) API. Other packages provide functionality for other APIs, such as AzureTableStor for table storage and mongolite for MongoDB.

#### Value

An object of class az\_cosmosdb representing the Cosmos DB account.

# See Also

[get\\_cosmosdb\\_account,](#page-14-1) [delete\\_cosmosdb\\_account](#page-12-1)

For the SQL API client framework: [cosmos\\_endpoint,](#page-6-1) [cosmos\\_database,](#page-17-1) [cosmos\\_container,](#page-15-1) [query\\_documents](#page-25-1)

<span id="page-12-0"></span>For the table storage API: [AzureTableStor::table\\_endpoint](#page-0-0)

For the MongoDB API: [cosmos\\_mongo\\_endpoint,](#page-9-1) [mongolite::mongo](#page-0-0)

<span id="page-12-1"></span>delete\_cosmosdb\_account

*Delete Azure Cosmos DB account*

# Description

Method for the [AzureRMR::az\\_resource\\_group](#page-0-0) class.

# Usage

```
delete_cosmosdb_account(name, confirm = TRUE, wait = FALSE)
```
#### Arguments

- name: The name of the Cosmos DB account.
- confirm: Whether to ask for confirmation before deleting.
- wait: Whether to wait until the deletion has completed before returning.

#### Details

This method deletes an existing Azure Cosmos DB account.

#### See Also

[create\\_cosmosdb\\_account,](#page-10-1) [get\\_cosmosdb\\_account](#page-14-1)

For the SQL API client framework: [cosmos\\_endpoint,](#page-6-1) [cosmos\\_database,](#page-17-1) [cosmos\\_container,](#page-15-1) [query\\_documents](#page-25-1)

For the table storage API: [AzureTableStor::table\\_endpoint](#page-0-0)

For the MongoDB API: [cosmos\\_mongo\\_endpoint,](#page-9-1) [mongolite::mongo](#page-0-0)

<span id="page-12-2"></span>do\_cosmos\_op *Carry out a Cosmos DB operation*

#### Description

Carry out a Cosmos DB operation

#### Usage

```
do_cosmos_op(object, ...)
## S3 method for class 'cosmos_endpoint'
do_cosmos_op(object, ...)
## S3 method for class 'cosmos_database'
do_{\text{c}} \text{cosmos\_op}(\text{object}, \text{path} = "", \text{resource\_type} = "dbs", \text{resource\_link} = "", \dots)## S3 method for class 'cosmos_container'
do_cosmos_op(
 object,
 path = ",
  resource_type = "colls",
  resource_link = "",
  ...
\mathcal{L}## S3 method for class 'cosmos_document'
do_cosmos_op(
 object,
 path = "".resource_type = "docs",
  resource_link = "",
  headers = list(),
  ...
\mathcal{L}
```
#### Arguments

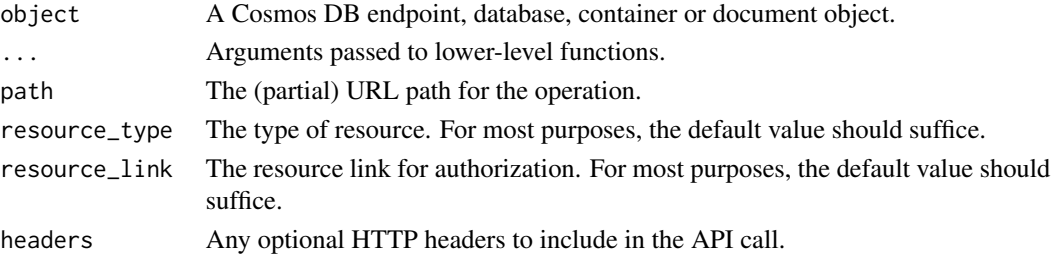

# Details

do\_cosmos\_op provides a higher-level interface to the Cosmos DB REST API than call\_cosmos\_endpoint. In particular, it sets the resource\_type and resource\_link arguments to sensible defaults, and fills in the beginning of the URL path for the REST call.

#### Value

The result of call\_cosmos\_endpoint: either a httr response object, or a list of such objects. Call process\_cosmos\_response to extract the result of the call.

# <span id="page-14-0"></span>get\_cosmosdb\_account 15

#### Examples

## Not run:

```
endp <- cosmos_endpoint("https://myaccount.documents.azure.com:443/", key="mykey")
```

```
db <- get_cosmos_database(endp, "mydatabase")
do_cosmos_op(db) %>%
   process_cosmos_response()
cont <- get_cosmos_container(db, "mycontainer")
do_cosmos_op(cont) %>%
```
process\_cosmos\_response()

## End(Not run)

<span id="page-14-1"></span>get\_cosmosdb\_account *Get Azure Cosmos DB account*

#### Description

Method for the [AzureRMR::az\\_resource\\_group](#page-0-0) class.

#### Usage

```
get_cosmosdb_account(name)
list_cosmosdb_accounts()
```
#### Arguments

• name: The name of the Cosmos DB account.

# Details

get\_cosmosdb\_account retrieves the details for an existing Azure Cosmos DB account. list\_cosmosdb\_accounts retrieves all the Cosmos DB accounts within the resource group.

#### Value

For get\_cosmosdb\_account, an object of class az\_cosmosdb representing the Cosmos DB account. For list\_cosmosdb\_accounts, a list of such objects.

#### See Also

[create\\_cosmosdb\\_account,](#page-10-1) [delete\\_cosmosdb\\_account](#page-12-1)

For the SQL API client framework: [cosmos\\_endpoint,](#page-6-1) [cosmos\\_database,](#page-17-1) [cosmos\\_container,](#page-15-1) [query\\_documents](#page-25-1)

For the table storage API: [AzureTableStor::table\\_endpoint](#page-0-0)

For the MongoDB API: [cosmos\\_mongo\\_endpoint,](#page-9-1) [mongolite::mongo](#page-0-0)

<span id="page-15-0"></span>get\_cosmos\_container *Methods for working with Azure Cosmos DB containers*

#### <span id="page-15-1"></span>**Description**

Methods for working with Azure Cosmos DB containers

#### Usage

```
get_cosmos_container(object, ...)
## S3 method for class 'cosmos_database'
get_cosmos_container(object, container, ...)
## S3 method for class 'cosmos_endpoint'
get_cosmos_container(object, database, container, ...)
create_cosmos_container(object, ...)
## S3 method for class 'cosmos_database'
create_cosmos_container(
 object,
  container,
 partition_key,
 partition_version = 2,
  autoscale_maxRUs = NULL,
 manual_RUs = NULL,
 headers = list(),
  ...
)
delete_cosmos_container(object, ...)
## S3 method for class 'cosmos_database'
delete_cosmos_container(object, container, confirm = TRUE, ...)
## S3 method for class 'cosmos_container'
delete_cosmos_container(object, ...)
list_cosmos_containers(object, ...)
## S3 method for class 'cosmos_database'
list_cosmos_containers(object, ...)
```
#### Arguments

object A Cosmos DB database object, as obtained from get\_cosmos\_database or create\_cosmos\_database, or for delete\_cosmos\_container.cosmos\_container,

<span id="page-16-0"></span>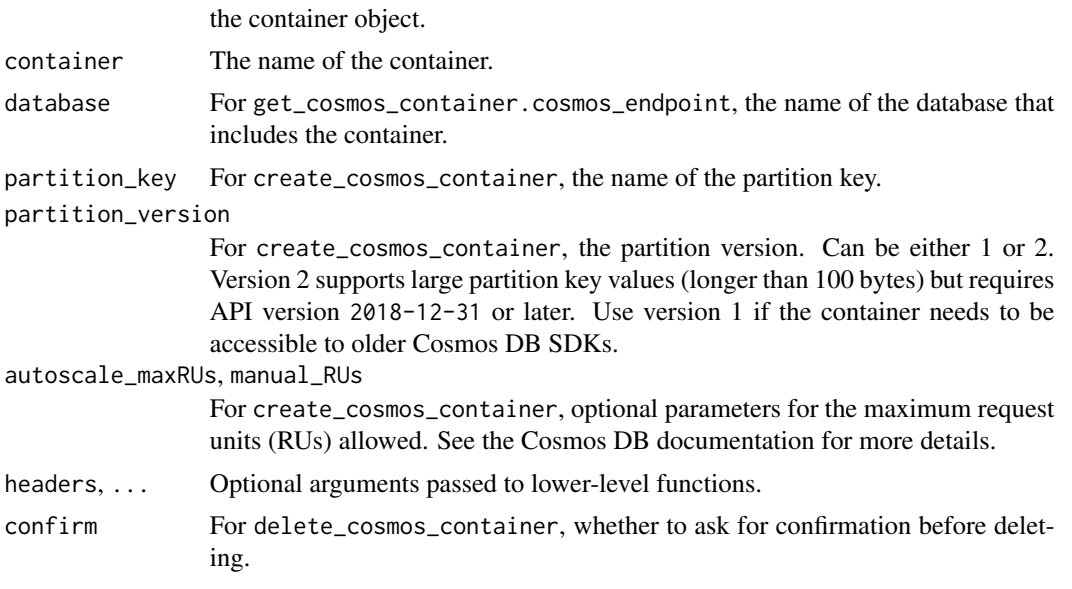

#### Details

These are methods for working with Cosmos DB containers using the core (SQL) API. A container is analogous to a table in SQL, or a collection in MongoDB.

get\_cosmos\_container, create\_cosmos\_container, delete\_cosmos\_container and list\_cosmos\_containers provide basic container management functionality.

get\_partition\_key returns the name of the partition key column in the container, and list\_partition\_key\_values returns all the distinct values for this column. These are useful when working with queries that have to be mapped across partitions.

#### Value

For get\_cosmos\_container and create\_cosmos\_container, an object of class cosmos\_container. For list\_cosmos\_container', a list of such objects.

#### See Also

[cosmos\\_container,](#page-15-1) [query\\_documents,](#page-25-1) [bulk\\_import,](#page-4-1) [bulk\\_delete](#page-3-1)

# Examples

```
## Not run:
```

```
endp <- cosmos_endpoint("https://myaccount.documents.azure.com:443/", key="mykey")
db <- get_cosmos_database(endp, "mydatabase")
```
create\_cosmos\_container(db, "mycontainer", partition\_key="sex")

list\_cosmos\_containers(db)

```
cont <- get_cosmos_container(db, "mycontainer")
```

```
delete_cosmos_container(cont)
```
## End(Not run)

get\_cosmos\_database *Methods for working with Azure Cosmos DB databases*

#### <span id="page-17-1"></span>Description

Methods for working with Azure Cosmos DB databases

#### Usage

```
get_cosmos_database(object, ...)
## S3 method for class 'cosmos_endpoint'
get_cosmos_database(object, database, ...)
create_cosmos_database(object, ...)
## S3 method for class 'cosmos_endpoint'
create_cosmos_database(
 object,
  database,
  autoscale_maxRUs = NULL,
  manual_RUs = NULL,
  headers = list(),
  ...
\mathcal{L}delete_cosmos_database(object, ...)
## S3 method for class 'cosmos_endpoint'
delete_cosmos_database(object, database, confirm = TRUE, ...)
## S3 method for class 'cosmos_database'
delete_cosmos_database(object, ...)
list_cosmos_databases(object, ...)
## S3 method for class 'cosmos_endpoint'
list_cosmos_databases(object, ...)
```
# <span id="page-18-0"></span>get\_document 19

#### Arguments

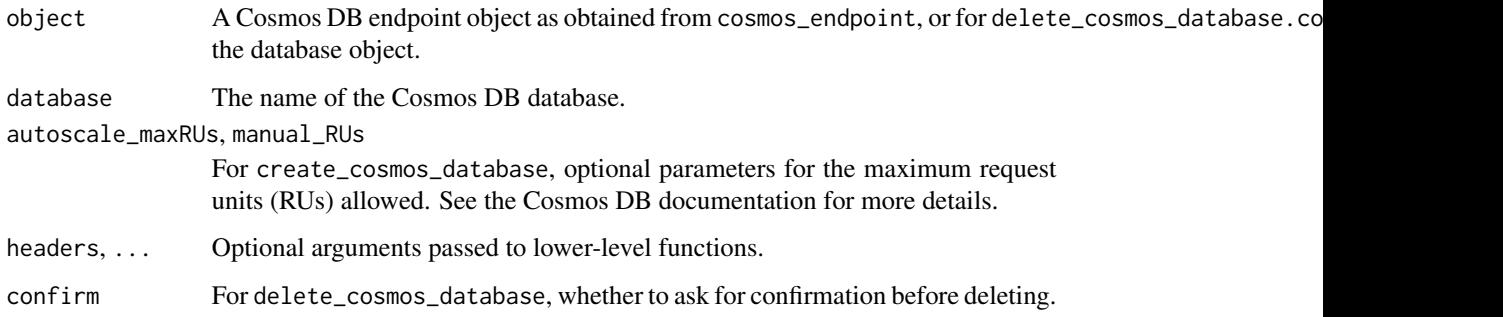

# Details

These are methods for managing Cosmos DB databases using the core (SQL) API.

#### Value

get\_cosmos\_database and create\_cosmos\_database return an object of class cosmos\_database. list\_cosmos\_databases returns a list of such objects.

### Examples

## Not run:

endp <- cosmos\_endpoint("https://myaccount.documents.azure.com:443/", key="mykey")

create\_cosmos\_database(endp, "mydatabase")

list\_cosmos\_databases(endp)

db <- get\_cosmos\_database(endp, "mydatabase")

delete\_cosmos\_database(db)

## End(Not run)

get\_document *Methods for working with Azure Cosmos DB documents*

#### <span id="page-18-1"></span>Description

Methods for working with Azure Cosmos DB documents

# Usage

```
get_document(object, ...)
create_document(object, ...)
## S3 method for class 'cosmos_container'
create_document(object, data, headers = list(), ...)
list_documents(object, ...)
## S3 method for class 'cosmos_container'
list_documents(
 object,
 partition_key = NULL,
 as_data_frame = FALSE,
 metadata = TRUE,headers = list(),
  ...
\mathcal{L}delete_document(object, ...)
## S3 method for class 'cosmos_container'
delete_document(
 object,
  id,
 partition_key,
 headers = list(),
 confirm = TRUE,
  ...
\mathcal{L}## S3 method for class 'cosmos_document'
delete_document(object, ...)
```
### Arguments

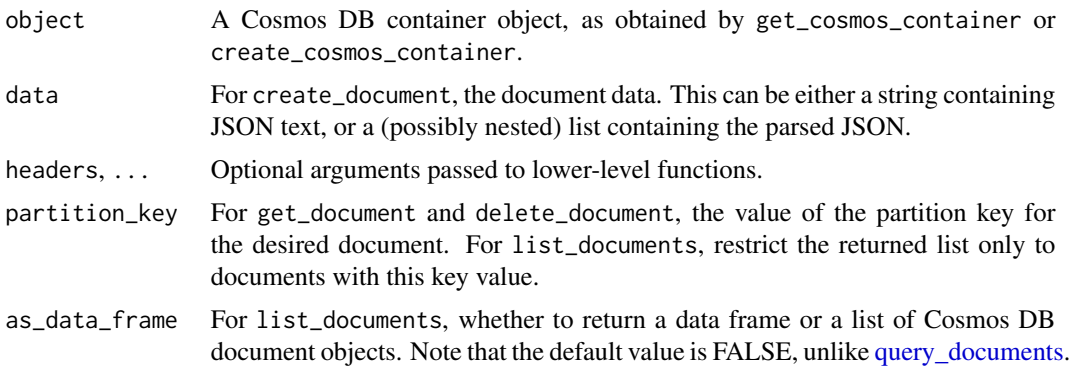

<span id="page-19-0"></span>

# <span id="page-20-0"></span>get\_document 21

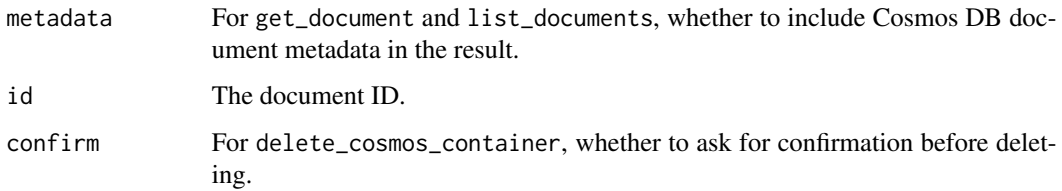

# Details

These are low-level functions for working with individual documents in a Cosmos DB container. In most cases you will want to use [query\\_documents](#page-25-1) to issue queries against the container, or [bulk\\_import](#page-4-1) and [bulk\\_delete](#page-3-1) to create and delete documents.

# Value

get\_document and create\_document return an object of S3 class cosmos\_document. The actual document contents can be found in the data component of this object.

list\_documents returns a list of cosmos\_document objects if as\_data\_frame is FALSE, and a data frame otherwise.

## See Also

[query\\_documents,](#page-25-1) [bulk\\_import,](#page-4-1) [bulk\\_delete,](#page-3-1) [cosmos\\_container](#page-15-1)

# Examples

## Not run:

```
endp <- cosmos_endpoint("https://myaccount.documents.azure.com:443/", key="mykey")
db <- get_cosmos_database(endp, "mydatabase")
```
cont <- get\_cosmos\_container(db, "mycontainer")

# a list of document objects list\_documents(cont)

```
# a data frame
list_documents(cont, as_data_frame=TRUE)
```

```
# a single document
doc <- get_document(cont, "mydocumentid")
doc$data
```
delete\_document(doc)

## End(Not run)

<span id="page-21-0"></span>get\_partition\_key *Container partition key information*

# <span id="page-21-2"></span>Description

Container partition key information

# Usage

get\_partition\_key(container)

list\_partition\_key\_values(container)

list\_partition\_key\_ranges(container)

# **Arguments**

container An object of class cosmos\_container.

# Details

These are functions to facilitate working with a Cosmos DB container, which often requires knowledge of its partition key.

### Value

For get\_partition\_key, the name of the partition key column as a string.

For list\_partition\_key\_values, a character vector of all the values of the partition key.

For list\_partition\_key\_ranges, a character vector of the IDs of the partition key ranges.

<span id="page-21-1"></span>get\_stored\_procedure *Methods for working with Azure Cosmos DB stored procedures*

# Description

Methods for working with Azure Cosmos DB stored procedures

get\_stored\_procedure 23

#### Usage

```
get_stored_procedure(object, ...)
## S3 method for class 'cosmos_container'
get_stored_procedure(object, procname, ...)
list_stored_procedures(object, ...)
create_stored_procedure(object, ...)
## S3 method for class 'cosmos_container'
create_stored_procedure(object, procname, body, ...)
exec_stored_procedure(object, ...)
## S3 method for class 'cosmos_container'
exec\_stored\_procedure(object, procan, parameters = list(), ...)## S3 method for class 'cosmos_stored_procedure'
exec_stored_procedure(object, ...)
replace_stored_procedure(object, ...)
## S3 method for class 'cosmos_container'
replace_stored_procedure(object, procname, body, ...)
## S3 method for class 'cosmos_stored_procedure'
replace_stored_procedure(object, body, ...)
delete_stored_procedure(object, ...)
## S3 method for class 'cosmos_container'
delete_stored_procedure(object, procname, confirm = TRUE, ...)
## S3 method for class 'cosmos_stored_procedure'
delete_stored_procedure(object, ...)
```
## Arguments

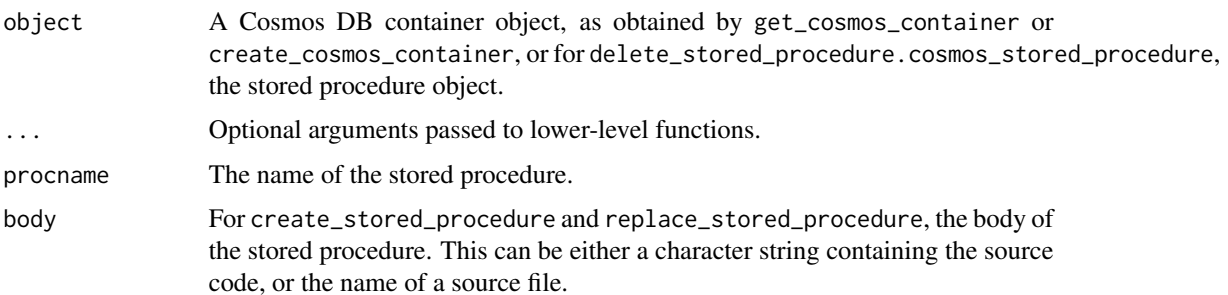

<span id="page-23-0"></span>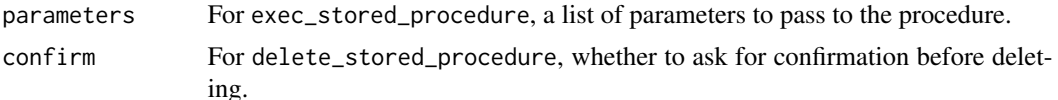

#### Details

These are methods for working with stored procedures in Azure Cosmos DB using the core (SQL) API. In the Cosmos DB model, stored procedures are written in JavaScript and associated with a container.

# Value

For get\_stored\_procedure and create\_stored\_procedure, an object of class cosmos\_stored\_procedure. For list\_stored\_procedures, a list of such objects.

# See Also

[cosmos\\_container,](#page-15-1) [get\\_udf](#page-24-1)

#### Examples

## Not run:

```
endp <- cosmos_endpoint("https://myaccount.documents.azure.com:443/", key="mykey")
db <- get_cosmos_database(endp, "mydatabase")
cont <- create_cosmos_container(db, "mycontainer", partition_key="sex")
# a simple stored procedure
src <- 'function helloworld() {
   var context = getContext();
   var response = context.getResponse();
    response.setBody("Hello, World");
}'
create_stored_procedure(cont, "helloworld", src)
sproc <- get_stored_procedure(cont, "helloworld")
exec_stored_procedure(sproc)
# more complex example: uploading data
sproc2 <- create_stored_procedure(cont, "myBulkUpload",
    body=system.file("srcjs/bulkUpload.js", package="AzureCosmosR"))
list_stored_procedures(cont)
sw_male <- dplyr::filter(dplyr::starwars, sex == "male")
exec_stored_procedure(sproc2, parameters=list(sw_male))
delete_stored_procedure(sproc)
delete_stored_procedure(sproc2)
```
<span id="page-24-1"></span><span id="page-24-0"></span>

# Description

Methods for working with Azure Cosmos DB user-defined functions

# Usage

```
get_udf(object, ...)
## S3 method for class 'cosmos_container'
get_udf(object, funcname, ...)
list_udfs(object, ...)
create_udf(object, ...)
## S3 method for class 'cosmos_container'
create_udf(object, funcname, body, ...)
replace_udf(object, ...)
## S3 method for class 'cosmos_container'
replace_udf(object, funcname, body, ...)
## S3 method for class 'cosmos_udf'
replace_udf(object, body, ...)
delete_udf(object, ...)
## S3 method for class 'cosmos_container'
delete_udf(object, funcname, confirm = TRUE, ...)
## S3 method for class 'cosmos_udf'
```

```
delete_udf(object, ...)
```
#### Arguments

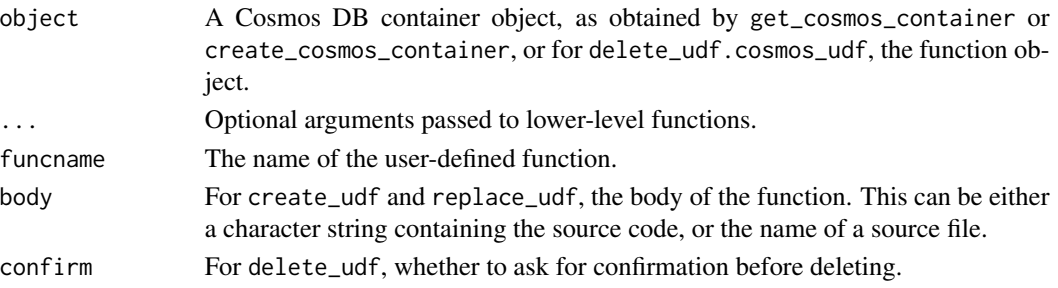

### <span id="page-25-0"></span>Details

These are methods for working with user-defined functions (UDFs) in Azure Cosmos DB using the core (SQL) API. In the Cosmos DB model, UDFs are written in JavaScript and associated with a container.

#### Value

For get\_udf and create\_udf, an object of class cosmos\_udf. For list\_udfs, a list of such objects.

# See Also

[cosmos\\_container,](#page-15-1) [get\\_stored\\_procedure](#page-21-1)

#### Examples

```
## Not run:
```

```
endp <- cosmos_endpoint("https://myaccount.documents.azure.com:443/", key="mykey")
db <- get_cosmos_database(endp, "mydatabase")
# importing the Star Wars data from dplyr
cont <- endp %>%
   get_cosmos_database(endp, "mydatabase") %>%
   create_cosmos_container(db, "mycontainer", partition_key="sex")
create_udf(cont, "times2", "function(x) { return 2*x; }")
list_udfs(cont)
# UDFs in queries are prefixed with the 'udf.' identifier
query_documents(cont, "select udf.times2(c.height) t2 from cont c")
delete_udf(cont, "times2")
## End(Not run)
```
<span id="page-25-1"></span>query\_documents *Query an Azure Cosmos DB container*

# Description

Query an Azure Cosmos DB container

<span id="page-26-0"></span>query\_documents 27

#### Usage

```
query_documents(container, ...)
## S3 method for class 'cosmos_container'
query_documents(
  container,
  query,
  parameters = list(),
  cross_partition = TRUE,
  partition_key = NULL,
 by_pkrange = FALSE,
  as_data_frame = TRUE,
 metadata = TRUE,headers = list(),
  ...
)
```
### Arguments

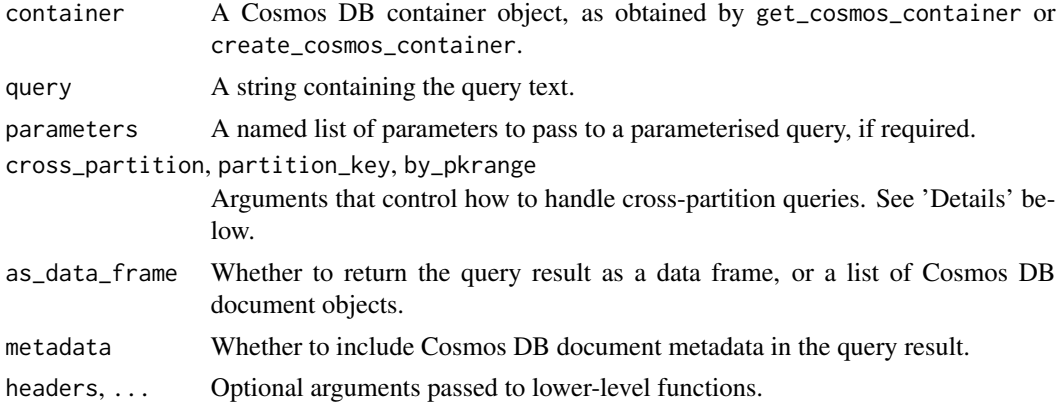

#### Details

This is the primary function for querying the contents of a Cosmos DB container (table). The query argument should contain the text of a SQL query, optionally parameterised. if the query contains parameters, pass them in the parameters argument as a named list.

Cosmos DB is a partitioned key-value store under the hood, with documents stored in separate physical databases according to their value of the partition key. The Cosmos DB REST API has limited support for cross-partition queries: basic SELECTs should work, but aggregates and more complex queries may require some hand-hacking.

The default cross\_partition=TRUE runs the query for all partition key values and then attempts to stitch the results together. To run the query for only one key value, set cross\_partition=FALSE and partition\_key to the desired value. You can obtain all the values of the key with the [list\\_partition\\_key\\_values](#page-21-2) function.

The by\_pkrange argument allows running the query separately across all *partition key ranges*. Each partition key range corresponds to a separate physical partition, and contains the documents for one <span id="page-27-0"></span>or more key values. You can set this to TRUE to run a query that fails when run across partitions; the returned object will be a list containing the individual query results from each pkrange.

As an alternative to AzureCosmosR, you can also use the ODBC protocol to interface with the SQL API. By installing a suitable ODBC driver, you can then talk to Cosmos DB in a manner similar to other SQL databases. An advantage of the ODBC interface is that it fully supports cross-partition queries, unlike the REST API. A disadvantage is that it does not support nested document fields; functions like array\_contains() cannot be used, and attempts to reference arrays and objects may return incorrect results.

#### Value

query\_documents returns the results of the query. Most of the time this will be a data frame, or list of data frames if by\_pkrange=TRUE.

#### See Also

[cosmos\\_container,](#page-15-1) [cosmos\\_document,](#page-18-1) [list\\_partition\\_key\\_values,](#page-21-2) [list\\_partition\\_key\\_ranges](#page-21-2)

#### Examples

## Not run:

```
endp <- cosmos_endpoint("https://myaccount.documents.azure.com:443/", key="mykey")
# importing the Star Wars data from dplyr
cont < - endp % >get_cosmos_database(endp, "mydatabase") %>%
   create_cosmos_container(db, "mycontainer", partition_key="sex")
bulk_import(cont, dplyr::starwars)
query_documents(cont, "select * from mycontainer")
# removing the Cosmos DB metadata cruft
query_documents(cont, "select * from mycontainer", metadata=FALSE)
# a simple filter
query_documents(cont, "select * from mycontainer c where c.gender = 'masculine'")
# run query for one partition key -- zero rows returned
query_documents(cont, "select * from mycontainer c where c.gender = 'masculine'",
   partition_key="female")
# aggregates will fail -- API does not fully support cross-partition queries
try(query_documents(cont, "select avg(c.height) avgheight from mycontainer c"))
# Error in process_cosmos_response.response(response, simplify = as_data_frame) :
# Bad Request (HTTP 400). Failed to complete Cosmos DB operation. Message:
# ...
```
# run query separately by pkrange and combine the results manually query\_documents(

```
cont,
    "select avg(c.height) avgheight, count(1) n from mycontainer c",
    by_pkrange=TRUE
\overline{)}
```
## End(Not run)

# <span id="page-29-0"></span>**Index**

az\_cosmosdb, [2,](#page-1-0) *[9](#page-8-0)*, *[11](#page-10-0)* AzureRMR::az\_resource, *[2](#page-1-0)* AzureRMR::az\_resource\_group, *[3](#page-2-0)*, *[11](#page-10-0)*, *[13](#page-12-0)*, *[15](#page-14-0)* AzureTableStor::table\_endpoint, *[3](#page-2-0)*, *[13](#page-12-0)*, *[15](#page-14-0)* bulk\_delete, [4,](#page-3-0) *[6](#page-5-0)*, *[17](#page-16-0)*, *[21](#page-20-0)* bulk\_import, *[4](#page-3-0)*, [5,](#page-4-0) *[17](#page-16-0)*, *[21](#page-20-0)* call\_cosmos\_endpoint *(*cosmos\_endpoint*)*, [7](#page-6-0) cosmos\_container, *[3,](#page-2-0) [4](#page-3-0)*, *[6](#page-5-0)*, *[9](#page-8-0)*, *[11–](#page-10-0)[13](#page-12-0)*, *[15](#page-14-0)*, *[17](#page-16-0)*, *[21](#page-20-0)*, *[24](#page-23-0)*, *[26](#page-25-0)*, *[28](#page-27-0)* cosmos\_container *(*get\_cosmos\_container*)*, [16](#page-15-0) cosmos\_database, *[2,](#page-1-0) [3](#page-2-0)*, *[9](#page-8-0)*, *[11–](#page-10-0)[13](#page-12-0)*, *[15](#page-14-0)* cosmos\_database *(*get\_cosmos\_database*)*, [18](#page-17-0) cosmos\_document, *[28](#page-27-0)* cosmos\_document *(*get\_document*)*, [19](#page-18-0) cosmos\_endpoint, *[2,](#page-1-0) [3](#page-2-0)*, [7,](#page-6-0) *[11–](#page-10-0)[13](#page-12-0)*, *[15](#page-14-0)* cosmos\_mongo\_connection *(*cosmos\_mongo\_endpoint*)*, [10](#page-9-0) cosmos\_mongo\_endpoint, *[3](#page-2-0)*, [10,](#page-9-0) *[13](#page-12-0)*, *[15](#page-14-0)* cosmos\_stored\_procedure *(*get\_stored\_procedure*)*, [22](#page-21-0) create\_cosmos\_container *(*get\_cosmos\_container*)*, [16](#page-15-0) create\_cosmos\_database *(*get\_cosmos\_database*)*, [18](#page-17-0) create\_cosmosdb\_account, *[3](#page-2-0)*, [11,](#page-10-0) *[13](#page-12-0)*, *[15](#page-14-0)* create\_document *(*get\_document*)*, [19](#page-18-0) create\_stored\_procedure *(*get\_stored\_procedure*)*, [22](#page-21-0) create\_udf *(*get\_udf*)*, [25](#page-24-0)

```
delete_cosmos_container
        (get_cosmos_container), 16
```
*(*get\_cosmos\_database*)*, [18](#page-17-0) delete\_cosmosdb\_account, *[3](#page-2-0)*, *[12](#page-11-0)*, [13,](#page-12-0) *[15](#page-14-0)* delete\_document *(*get\_document*)*, [19](#page-18-0) delete\_stored\_procedure *(*get\_stored\_procedure*)*, [22](#page-21-0) delete\_udf *(*get\_udf*)*, [25](#page-24-0) do\_cosmos\_op, *[9](#page-8-0)*, [13](#page-12-0) exec\_stored\_procedure *(*get\_stored\_procedure*)*, [22](#page-21-0) get\_cosmos\_container, [16](#page-15-0) get\_cosmos\_database, [18](#page-17-0) get\_cosmosdb\_account, *[3](#page-2-0)*, *[12,](#page-11-0) [13](#page-12-0)*, [15](#page-14-0) get\_document, [19](#page-18-0) get\_partition\_key, [22](#page-21-0) get\_stored\_procedure, [22,](#page-21-0) *[26](#page-25-0)* get\_udf, *[24](#page-23-0)*, [25](#page-24-0) httr::VERB, *[9](#page-8-0)* jsonlite::fromJSON, *[9](#page-8-0)* list\_cosmos\_containers *(*get\_cosmos\_container*)*, [16](#page-15-0) list\_cosmos\_databases *(*get\_cosmos\_database*)*, [18](#page-17-0) list\_cosmosdb\_accounts *(*get\_cosmosdb\_account*)*, [15](#page-14-0) list\_documents *(*get\_document*)*, [19](#page-18-0) list\_partition\_key\_ranges, *[28](#page-27-0)* list\_partition\_key\_ranges *(*get\_partition\_key*)*, [22](#page-21-0) list\_partition\_key\_values, *[27,](#page-26-0) [28](#page-27-0)* list\_partition\_key\_values *(*get\_partition\_key*)*, [22](#page-21-0) list\_stored\_procedures *(*get\_stored\_procedure*)*, [22](#page-21-0) list\_udfs *(*get\_udf*)*, [25](#page-24-0)

delete\_cosmos\_database

#### INDEX  $31$

mongolite::mongo, *[3](#page-2-0)*, *[11](#page-10-0)*, *[13](#page-12-0)*, *[15](#page-14-0)*

process\_cosmos\_response *(*cosmos\_endpoint*)*, [7](#page-6-0)

query\_documents, *[3](#page-2-0)*, *[11–](#page-10-0)[13](#page-12-0)*, *[15](#page-14-0)*, *[17](#page-16-0)*, *[20,](#page-19-0) [21](#page-20-0)*, [26](#page-25-0)

replace\_stored\_procedure *(*get\_stored\_procedure*)*, [22](#page-21-0) replace\_udf *(*get\_udf*)*, [25](#page-24-0)